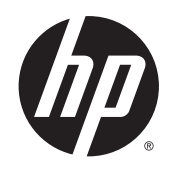

Designjet T7200 Impressora de produção 42 polegadas

Informações legais

© 2014 Hewlett-Packard Development Company, L.P. Primeira edição

#### **Avisos legais**

As informações contidas neste documento estão sujeitas a alteração sem aviso prévio.

As únicas garantias dos produtos e serviços HP estão estabelecidas nas declarações de garantia expressas que acompanham tais produtos e serviços. Nenhuma informação aqui descrita deve ser utilizada para criar uma garantia adicional.

A HP não se responsabiliza por erros ou omissões editoriais ou técnicas aqui contidas.

# **Conteúdo**

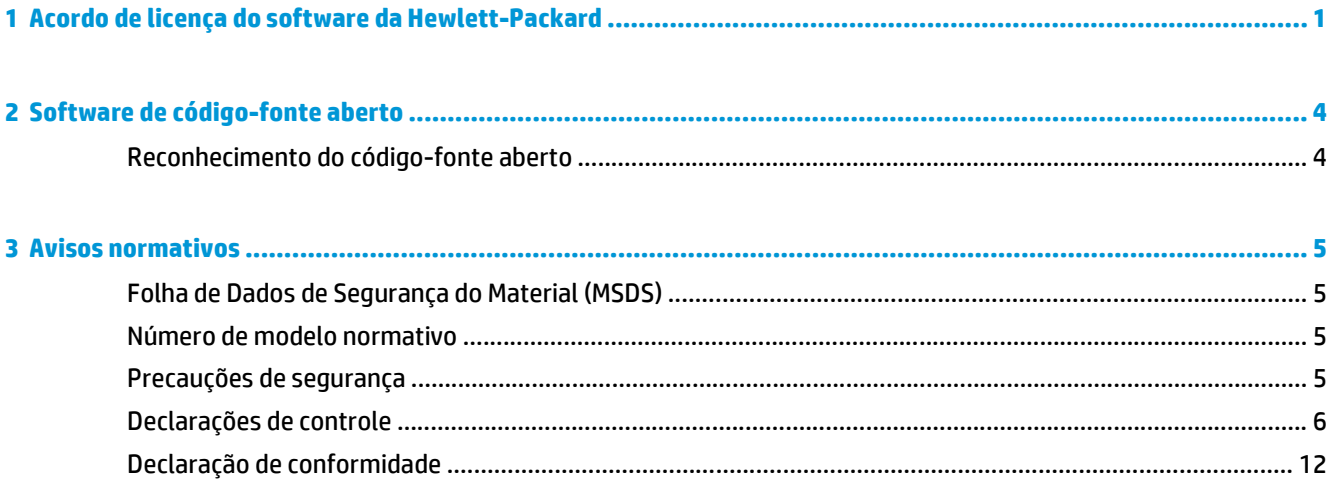

# <span id="page-4-0"></span>**1 Acordo de licença do software da Hewlett- -Packard**

LEIA CUIDADOSAMENTE ANTES DE USAR ESTE PRODUTO DE SOFTWARE: este acordo de licença ao usuário final ("EULA, End-User License Agreement") é um contrato entre (a) você (pessoa ou instituição representada) e (b) a Hewlett-Packard Company ("HP") que controla o uso do produto de software ("Software"). Este EULA não possui aplicabilidade se houver outro acordo de licença entre você e a HP ou seus fornecedores para obtenção do Software, inclusive um acordo de licença na documentação on-line. O termo "Software" pode abranger (i) mídia associada, (ii) um guia de usuário e outros materiais impressos, e (iii) documentação "on- -line" ou eletrônica (juntamente com "Documentação do usuário").

OS DIREITOS SOBRE O SOFTWARE SÃO OFERECIDOS APENAS CASO VOCÊ CONCORDE COM TODOS OS TERMOS E CONDIÇÕES DO EULA. AO INSTALAR, COPIAR, BAIXAR OU FAZER OUTRO USO DO SOFTWARE, VOCÊ ACEITA AS CONDIÇÕES DO EULA. SE VOCÊ NÃO ACEITAR ESSE EULA, NÃO INSTALE, COPIE, BAIXE OU FAÇA USO DO SOFTWARE DE OUTRA FORMA. SE VOCÊ COMPROU O SOFTWARE, MAS NÃO CONCORDA COM O EULA, DEVOLVA- -O PARA SEU LOCAL DE COMPRA DENTRO DE QUATORZE DIAS PARA OBTER O REEMBOLSO DO PREÇO DE COMPRA; SE O SOFTWARE ESTIVER INSTALADO OU TIVER SIDO DISPONIBILIZADO JUNTAMENTE COM OUTRO PRODUTO HP, DEVOLVA O PRODUTO NÃO UTILIZADO EM SUA TOTALIDADE.

- **1.** SOFTWARE DE TERCEIROS. O Software pode incluir, além do software de propriedade da HP ("Software HP"), software com licenças de terceiros ("Software de terceiros" e "Licença de terceiros"). Todos os programas de Software de terceiros são licenciados para você estar sujeito aos termos e condições da Licença de terceiros correspondente. Em geral, a Licença de terceiros está localizada em um arquivo, como license.txt; você deverá entrar em contato com o suporte da HP, se não conseguir encontrar nenhuma Licença de terceiros. Se as Licenças de terceiros incluírem licenças fornecidas para a disponibilidade de códigos-fonte (como a Licença Pública Geral do GNU) e o código-fonte correspondente não estiver incluso no Software, verifique as páginas de suporte do produto no site da HP (hp.com) para saber como obter esses códigos-fonte.
- **2.** DIREITOS DE LICENÇA. Você tem estes direitos, se atender aos termos e condições desse EULA:
	- **a.** Uso. A HP concede a você uma licença para Usar uma cópia do Software HP. "Uso" significa instalar, copiar, armazenar, carregar, executar, exibir ou usar o Software HP de outra forma. Não é concedido ao cliente o direito de modificar o Software HP ou desativar qualquer licença ou recurso de controle do Software HP. Se este Software for fornecido pela HP para Uso com um produto de imagem e impressão (por exemplo, se o Software for um driver de impressora, firmware ou complemento), o Software HP poderá ser usado com o produto ("Produto HP"). Outras restrições sobre o Uso podem estar presentes na Documentação do usuário. Você não pode separar peças do componente do Software HP para Uso. Você não tem o direito de distribuir o Software HP.
	- **b.** Cópia. Seu direito de cópia restringe-se à produção de cópias do Software HP para fins de arquivamento ou backup, contanto que todas as cópias contenham os avisos de propriedade do Software HP original e sejam usadas apenas para backup.
- **3.** ATUALIZAÇÕES. Para usar o Software HP fornecido pela HP como atualização ou suplemento (coletivamente chamado de "Atualização"), é necessário obter a licença do Software HP original identificada pela HP como qualificada para a Atualização. Na medida em que essa Atualização substituir o Software HP original, você não poderá mais usar o Software HP. Esse EULA se aplica a cada

Atualização, exceto quando a HP fornecer outros termos com a Atualização. Em caso de conflito entre esse EULA e os outros termos fornecidos pela HP, os outros termos prevalecerão.

- **4.** TRANSFERÊNCIA.
	- **a.** Software de terceiros. O primeiro usuário final do Software HP pode fazer uma única transferência do Software HP para outro usuário final. Qualquer transferência deve incluir todas as peças, mídias, Documentação do usuário, esse EULA e, se aplicável, o Certificado de autenticidade deste componente. A transferência não poderá ser indireta, como consignação. Antes da transferência, o usuário final que recebe o Software transferido concordará com esse EULA. Sua licença será automaticamente cancelada mediante qualquer transferência do Software HP.
	- **b.** Restrições. Não é concedido ao cliente o direito de alugar, arrendar ou emprestar o Software HP nem de Usar ele para compartilhamento comercial ou uso em escritório. Não é concedido ao cliente o direito de sublicenciar, atribuir ou transferir o Software HP, salvo por disposição expressa neste EULA.
- **5.** DIREITOS DE PROPRIEDADE. Todos os direitos de propriedade intelectual do Software e da Documentação do usuário são de propriedade da HP ou de seus fornecedores e estão protegidos por lei, inclusive os direitos de copyright aplicáveis, segredo comercial, patente e leis de marcas comerciais. Não é concedido ao cliente o direito de remover quaisquer identificações do produto, avisos de copyright ou restrição de propriedade do Software.
- **6.** LIMITAÇÃO SOBRE ENGENHARIA REVERSA. Não é concedido ao cliente o direito de reverter a engenharia, descompilar ou desmontar o Software HP, exceto e apenas na medida em que tal direito esteja previsto na lei vigente.
- **7.** CONSENTIMENTO DE USO DOS DADOS. A HP e suas afiliadas podem coletar e usar informações técnicas fornecidas pelo cliente em relação a (i) o Uso do Software ou do Produto HP, ou (ii) a provisão de serviços de suporte relacionados ao Software ou Produto HP. Todas as informações estarão sujeitas à política de privacidade da HP. A HP não usará tais informações de forma a identificar pessoalmente o cliente, exceto na medida em que necessário para aprimorar o Uso do cliente ou fornecer serviços de suporte.
- **8.** LIMITAÇÃO DE RESPONSABILIDADE. Não obstante quaisquer danos que possam ser incorridos pelos clientes, toda a responsabilidade da HP e de seus fornecedores de acordo com esse EULA e soluções legais exclusivas de acordo com esse EULA estão limitadas à grande quantia paga pelo cliente pelo Produto ou US\$ 5,00. NOS TERMOS MÁXIMOS PERMITIDOS POR LEI, EM NENHUM EVENTO A HP OU SEUS FORNECEDORES SERÃO RESPONSÁVEIS POR QUAISQUER DANOS ESPECIAIS, ACIDENTAIS, INDIRETOS OU CONSEQUENCIAIS (INCLUSIVE DANOS CAUSADOS POR PERDAS DE LUCRO, PERDA DE DADOS, INTERRUPÇÃO NOS NEGÓCIOS, LESÃO PESSOAL OU PERDA DE PRIVACIDADE) RELACIONADOS DE QUALQUER FORMA AO USO OU À INCAPACIDADE DE USO DO SOFTWARE, MESMO SE A HP OU SEUS FORNECEDORES TIVEREM SIDOS AVISADOS SOBRE A POSSIBILIDADE DE TAIS DANOS E MESMO QUE AS SOLUÇÕES ACIMA NÃO ATENDAM SEUS OBJETIVOS ESSENCIAIS. Alguns estados ou outras jurisdições não permitem a exclusão ou limitação de danos acidentais ou consequenciais, portanto a limitação ou exclusão acima pode não ser aplicável a você.
- **9.** CONSUMIDORES DO GOVERNO DOS EUA. Se você é uma entidade do Governo dos EUA, consistente com o FAR 12.211 e FAR 12.212, o Software de Informática Comercial, a Documentação do Software de Informática e os Dados Técnicos para Itens Comerciais são licenciados pelo contrato de licença comercial aplicável da HP.
- **10.** EM CONFORMIDADE COM LEIS DE EXPORTAÇÃO. O cliente deve estar em conformidade com as leis, normas e regulamentações (i) aplicáveis à exportação ou importação do Software, ou (ii) restringindo o Uso do Software, inclusive quaisquer restrições de proliferação de armas nucleares, químicas ou biológicas.
- **11.** DIREITOS RESERVADOS. A HP e seus fornecedores se reservam a todos os direitos não expressamente concedidos ao cliente nesse EULA.

© 2007 Hewlett-Packard Development Company, L.P.

Rev. 11/06

# <span id="page-7-0"></span>**2 Software de código-fonte aberto**

## **Reconhecimento do código-fonte aberto**

- Este produto inclui um software desenvolvido pela Apache Software Foundation [\(http://www.apache.org/\)](http://www.apache.org/).
- O código-fonte, o código do objeto e a documentação no pacote com.oreilly.servlet estão licenciados pela Hunter Digital Ventures, LLC.
- Esse software baseia-se em parte no trabalho do Independent JPEG Group.
- O suporte de expressão regular é oferecido pelo pacote de biblioteca PCRE, no qual está o software de código-fonte aberto desenvolvido por Philip Hazel, e com direitos reservados à Universidade de Cambridge, Inglaterra. Código de origem em<ftp://ftp.csx.cam.ac.uk/pub/software/programming/pcre>.
- Este software inclui o software criptográfico desenvolvido por Eric Young ((eay@cryptsoft.com).

# <span id="page-8-0"></span>**3 Avisos normativos**

## **Folha de Dados de Segurança do Material (MSDS)**

Para obter documentos MSDS atuais referentes aos sistemas de tintas usados na impressora, envie uma solicitação por correio ao endereço: Hewlett-Packard Customer Information Center, 19310 Pruneridge Avenue, Dept. MSDS, Cupertino, CA 95014, EUA.

Há uma página da Web disponível em: [http://www.hp.com/hpinfo/community/environment/productinfo/](http://www.hp.com/hpinfo/community/environment/productinfo/psis_inkjet.htm) [psis\\_inkjet.htm](http://www.hp.com/hpinfo/community/environment/productinfo/psis_inkjet.htm)

## **Número de modelo normativo**

Por motivos de identificação normativa, seu produto está atribuído a um Número de modelo normativo. O Número de Modelo de Controle do seu produto é BCLAA-1003. Esse número de controle não deve ser confundido com o nome de comercialização (como impressora HP Designjet) ou números do produto (como Z####X onde Z e X são qualquer letra e # é qualquer número).

## **Precauções de segurança**

As precauções a seguir asseguram o uso correto da impressora e evitam danos a ela. Siga essas precauções o tempo todo.

- Use a tensão de alimentação elétrica especificada na gravura com o nome do produto.
- Verifique se a impressora está bem conectada. O não aterramento da impressora pode resultar em choque elétrico, incêndio e vulnerabilidade à interferência eletromagnética.
- Não desmonte ou conserte a impressora por conta própria. Entre em contato com um representante da HP caso necessite de serviços.
- Use somente o cabo fornecido pela HP com a impressora. Não danifique, corte ou conserte o cabo de alimentação. Um cabo de alimentação danificado apresenta risco de incêndios e choques elétricos. Substitua um cabo de alimentação danificado por um cabo de alimentação aprovado pela HP.
- Não deixe que peças de metal ou substâncias líquidas (exceto as usadas nos Kits de limpeza HP) entrem em contato com as peças internas da impressora. Isso pode resultar em incêndio, choque elétrico ou outros riscos graves.
- DESLIGUE a impressora e desconecte o cabo de força da tomada em qualquer um destes casos:
	- Ao colocar as mãos dentro da impressora
	- Em caso de fumaça ou odor incomum proveniente da impressora
	- Se a impressora estiver apresentando um ruído incomum não observado durante a operação normal
	- Uma peça de metal ou um líquido (que não faça parte das rotinas de limpeza ou manutenção) entrar em contato com as partes internas da impressora
- Durante uma tempestade elétrica (trovões/raios)
- Durante um período de falta de energia.

## <span id="page-9-0"></span>**Declarações de controle**

## **Europa**

## **Compatibilidade eletromagnética (EMC)**

**AVISO!** Este é um produto da classe A. Em ambiente doméstico, este produto pode causar interferência, situação em que o usuário deverá tomar medidas adequadas.

## **Ecológico**

## **Dicas ecológicas**

A HP tem o compromisso de ajudar a reduzir a pegada ecológica de seus clientes. A HP fornece as Dicas ecológicas abaixo para ajudar o cliente a descobrir formas de acessar e reduzir o impacto de suas escolhas de impressão. Além dos recursos específicos neste produto, visite o site HP Eco Solutions ([http://www.hp.com/](http://www.hp.com/hpinfo/globalcitizenship/environment/) [hpinfo/globalcitizenship/environment/\)](http://www.hp.com/hpinfo/globalcitizenship/environment/) para obter mais informações sobre as iniciativas ecológicas da HP.

### **Programa de administração ambiental do produto**

A Hewlett-Packard está comprometida em fornecer produtos de qualidade e ecológicos. Imagens indicando que o produto pode ser reciclado já foram incorporadas ao produto. É usado o mínimo de material, mas garantindo a funcionalidade e confiabilidade adequadas. Partes desmontáveis foram projetadas para serem facilmente separadas. Fixadores e outras conexões são facilmente localizados, acessados e removidos com ferramentas comuns. Peças de alta prioridade foram projetadas para serem acessadas de forma rápida para desmontagem e reparo eficientes. Para obter mais informações, visite o site Commitment to the Environment da HP [http://www.hp.com/hpinfo/globalcitizenship/environment/.](http://www.hp.com/hpinfo/globalcitizenship/environment/)

### **Plásticos**

Peças plásticas com mais de 25 gramas estão marcadas de acordo com os padrões internacionais que melhoram a capacidade de identificar plásticos para reciclagem perto do fim da vida útil do produto.

#### **Programa de reciclagem**

A HP oferece um crescente número de programas de devolução e reciclagem de produtos em muitos países/ regiões, além de parceiros com alguns dos maiores centros de reciclagem eletrônica do mundo. A HP conserva recursos revendendo alguns de seus produtos mais populares. Para obter mais informações sobre a reciclagem dos produtos HP, visite [http://www.hp.com/hpinfo/globalcitizenship/environment/recycle/.](http://www.hp.com/hpinfo/globalcitizenship/environment/recycle/)

### **Programa de reciclagem dos suprimentos de tinta HP**

A HP está comprometida com a proteção do meio ambiente. O Programa de reciclagem dos suprimentos de tinta HP está disponível em vários países/regiões e permite a reciclagem gratuita de cartuchos de impressão e cartuchos de tinta usados. Para obter mais informações, visite este site: [http://www.hp.com/hpinfo/](http://www.hp.com/hpinfo/globalcitizenship/environment/recycle/) [globalcitizenship/environment/recycle/.](http://www.hp.com/hpinfo/globalcitizenship/environment/recycle/)

### **Diretivas sobre bateria**

Este produto contém uma bateria usada para manter a integridade dos dados em tempo real ou as configurações do produto e foi projetada para durar a vida útil do produto. Quaisquer tentativas de manutenção ou substituição dessa bateria devem ser realizadas por um técnico qualificado.

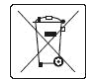

#### **Bateria de lítio**

Esse produto HP contém uma bateria de lítio localizada em uma placa-mãe interna que pode exigir o manuseio especial ao fim da vida útil.

#### **Substâncias químicas**

A HP tem o compromisso de oferecer a seus clientes as informações sobre as substâncias químicas contidas em seus produtos, como forma de cumprir requisitos legais como os da REACH (Regulamentação EC nº 1907/2006 do Parlamento e do Conselho Europeu). Um relatório de informações químicas sobre este produto pode ser encontrado no site [http://www.hp.com/go/reach/.](http://www.hp.com/go/reach/)

#### **Descarte de equipamento por usuários**

Este símbolo significa que você não deve fazer o descarte de seu produto juntamente ao descarte de outros materiais usados em seu domicílio. Em vez disso, é de sua responsabilidade preservar a saúde da população e o meio ambiente ao descartar seu equipamento, entregando-o a um ponto de coleta designado para a reciclagem dos equipamentos elétrico e eletrônico. Para obter mais informações, consulte [http://www.hp.com/recycle/.](http://www.hp.com/recycle/)

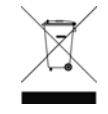

#### **Reciclagem de equipamentos eletrônicos de hardware**

A HP incentiva os seus clientes a reciclarem seus equipamentos eletrônicos de hardware. Para obter mais informações sobre os programas de reciclagem, visite [http://www.hp.com/recycle/.](http://www.hp.com/recycle/)

#### **Álcool isopropílico**

Não use álcool isopropílico no estado da Califórnia ou em outras áreas que restringem o uso de solventes contendo compostos orgânicos voláteis (VOC, volatile organic compound). No lugar de álcool isopropílico, uma alternativa compatível com os regulamentos deve ser utilizada.

## **Álcool Etanol**

Se houver tinta seca que não possa ser removida com um pano seco, umedeça o pano com álcool etanol a 95%. Depois de limpar, aguarde a secagem da tampa.

**NOTA:** Não use álcool etanol a 95% no estado da Califórnia ou em outras áreas que restringem o uso de solventes contendo compostos orgânicos voláteis (VOC, volatile organic compound). Uma alternativa compatível com os regulamentos deve ser usada.

#### **Procedimentos de limpeza e manutenção xom uso de solventes**

O uso de solventes é regulado em algumas jurisdições. Portanto, quando usar, procure o ponto focal do regulamento/presença de chumbo. A orientação básica é que solventes regulamentados podem ser usados apenas para limpar tinta seca.

### **EUA**

#### **Electromagnetic compatibility (EMC)**

#### **FCC statements (U.S.A.)**

The U.S. Federal Communications Commission (in 47 cfr15.105) has specified that the following notices be brought to the attention of users of this product.

This device complies with part 15 of the FCC Rules. Operation is subject to the following two conditions: (1) This device may not cause harmful interference, and (2) this device must accept any interference received, including interference that may cause undesired operation.

**Shielded cables:** Use of shielded data cables is required to comply with the Class A limits of Part 15 of the FCC Rules.

**CUIDADO:** Pursuant to Part 15.21 of the FCC Rules, any changes or modifications to this equipment not expressly approved by the Hewlett-Packard Company may cause harmful interference and void the FCC authorization to operate this equipment.

**WOTA:** This equipment has been tested and found to comply with the limits for a Class A digital device. pursuant to part 15 of the FCC Rules. These limits are designed to provide reasonable protection against harmful interference in a commercial environment. This equipment generates, uses, and can radiate radio frequency energy and, if not installed and used in accordance with the instructions, may cause harmful interference to radio communications. Operation of this equipment in a residential area is likely to cause harmful interference, in which case users will be required to correct the interference at their own expense.

#### **Consumo de energia**

A marca Hewlett-Packard e os equipamentos de imagem marcados com o logotipo ENERGY STAR® são qualificados pelas especificações ENERGY STAR da Agência de Proteção Ambiental dos EUA para equipamentos de imagem. A seguinte marca aparecerá nos produtos de imagens qualificados da ENERGY STAR:

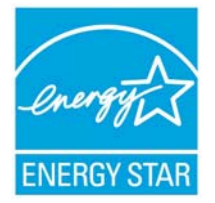

Outros informações sobre os modelos dos produtos de imagem qualificados da ENERGY STAR estão listadas em<http://www.hp.com/go/energystar/>.

## **Ecológico**

#### **Attention California users**

The battery supplied with this product may contain perchlorate material. Special handling may apply. See <http://www.dtsc.ca.gov/hazardouswaste/perchlorate/> for information.

#### **Atención a los usuarios de California**

La pila proporcionada con este producto puede contener perclorato. Podría requerir manipulación especial.

Consulte<http://www.dtsc.ca.gov/hazardouswaste/perchlorate/> para obtener más información.

## **Canadá**

#### **Compatibilidade eletromagnética (EMC)**

#### **Normes de sécurité (Canada)**

Le présent appareil numérique n'émet pas de bruits radioélectriques dépassant les limites applicables aux appareils numériques de Classe A prescrites dans le réglement sur le brouillage radioélectrique édicté par le Ministère des Communications du Canada.

#### **DOC statement (Canada)**

This digital apparatus does not exceed the Class A limits for radio noise emissions from digital apparatus set out in the Radio Interference Regulations of the Canadian Department of Communications.

## **Emissões de ruído do produto**

Nível de pressão do som na posição do espectador (LpA por ISO 7779) está < 70 dB(A)

## **Dinamarca**

For tilslutning af de øvrige ledere, se medfølgende installationsvejledning.

## **Ucrânia**

Обладнання відповідає вимогам Технічного регламенту щодо обмеження використання деяких небезпечних речовин в електричному та електронному обладнані, затвердженого постановою Кабінету Міністрів України від 3 грудня 2008 № 1057.

O equipamento está em conformidade com os requisitos da Regulamentação Técnica, aprovada pela Resolution of Cabinet of Ministry of Ukraine (Resolução do Conselho de Ministros da Ucrânia) desde 3 de dezembro de 2008 № 1057, em termos de restrições para o uso de algumas substâncias perigosas em equipamentos elétricos e eletrônicos.

## **Turquia**

Türkiye Cumhuriyeti: EEE Yönetmeliğine Uygundur

República da Turquia: Em conformidade com a Regulamentação EEE

## **Índia**

This product complies with the "India E-waste Rule 2011" and prohibits use of lead, mercury, hexavalent chromium, polybrominated biphenyls or polybrominated diphenyl ethers in concentrations exceeding 0.1 weight % and 0.01 weight % for cadmium, except for the exemptions set in Schedule 2 of the Rule.

## **China**

### **Declaração de Classe A**

此为A级产品, 在生活环境中, 该 产品可能会造成无线电干扰。在这种情 况下,可能需要用户对其干扰采取切实 可行的措施。

#### **Altitude**

仅适用于海拔 2000 米以下地区安全使用。

#### **Requisitos tropicais**

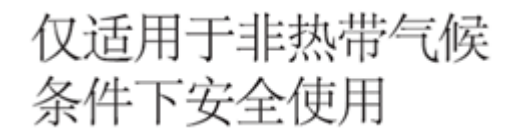

#### **Restrição de substâncias perigosas**

产品中有毒有害物质或元素的名称及含量

根据中国《电子信息产品污染控制管理办法》

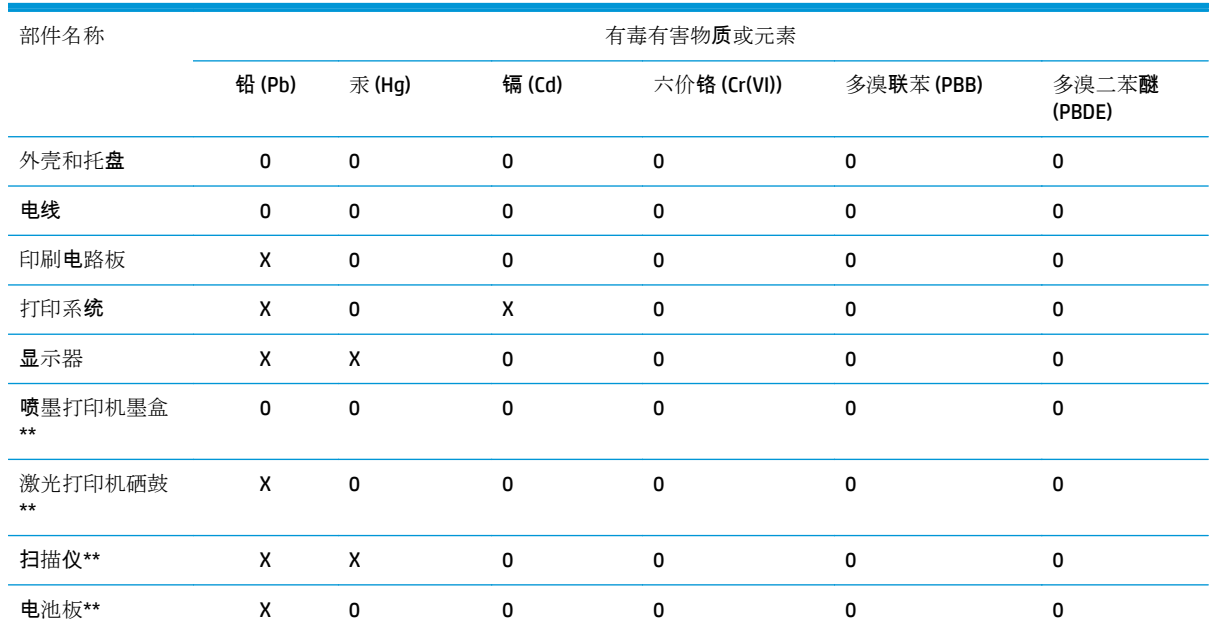

O:表示该有毒有害物质在该部件所有均质材料中的含量均在 SJ/T 11363-2006 标准规定的限量要求以下。

X:表示该有毒有害物质至少在该部件的某一均质材料中的含量超出 SJ/T 11363-2006 标准规定的限量要求。

此表中所有名称中含 "X" 的部件均符合欧盟 RoHS 立法。

注:环保使用期限的参考标?取决于产品正常工作的温度和湿度等条件

## **Taiwan**

警告使用者:這是甲類的資訊產品,在居住的環境中使用時,可能會造成射頻干擾,在<br>的環境中使用時,可能會造成射頻干擾,在 當的對策.

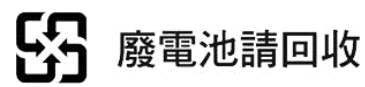

## **Coreia**

사용자 안내문 : A 급 기기

이 기기는 업무용으로 전자파적합등록을 받은 기기이오니, 판매자 또는 사용자는 이 점을 주의 하시기 바라며, 만약 잘못 구입 하셨을 때에는 구입한 곳에서 비업무용으로 교화 하시기 바랍니다.

## **Japão**

この装置は、クラスA情報技術装置です。この装置を家庭 環境で使用すると電波妨害を引き起こすことがあります。 ……。<br>この場合には使用者は適切な対策を講ずるよう要求される ことがあります。

**VCCI-A** 

## **Advertência de segurança do cabo de força**

製品には、同梱された電源コードをお使い下さい。<br>同梱された電源コードは、他の製品では使用出来ません。

## <span id="page-15-0"></span>**Declaração de conformidade**

de acordo com ISO/IEC 17050-1 e EN 17050-1

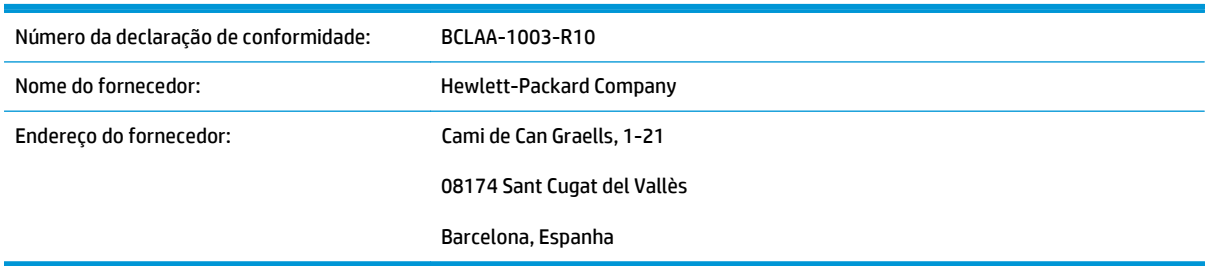

## **declara que o produto**

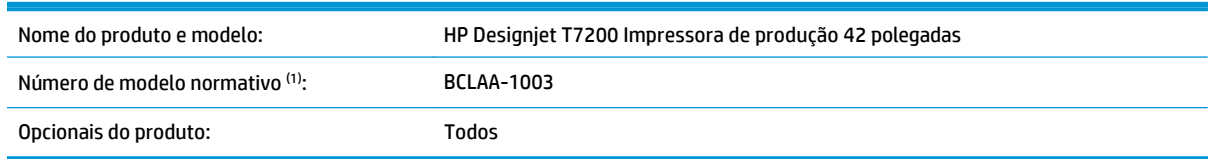

## **está em conformidade com as seguintes especificações e normas de produto:**

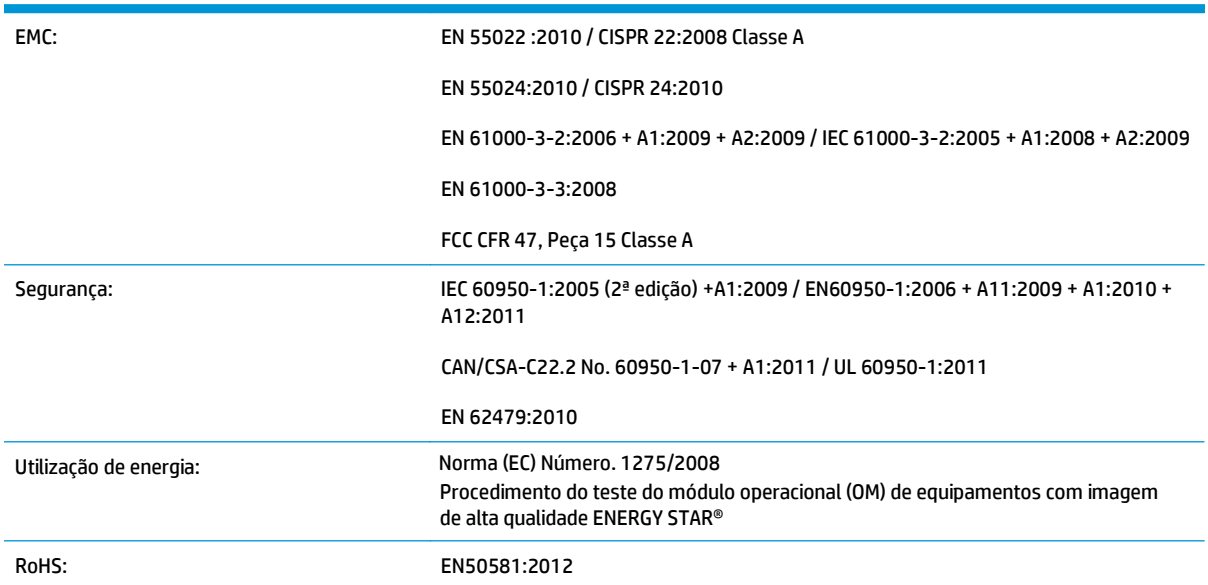

O produto aqui descrito está em conformidade com os requisitos da Diretiva de baixa voltagem 2006/95/EC, da Diretiva de design ecológico 2009/125/EC, da Diretiva de maquinário 2004/108/EC e da Diretiva RoHS 2011/65/EU, além de trazer a marca  $\zeta \xi$  correspondente. Além disso, ele está em conformidade com a Diretiva WEEE 2002/96/EC.

Este dispositivo está de acordo com a Parte 15 das Normas da FCC. A operação está sujeita às duas condições a seguir:

- Este dispositivo não pode causar interferência prejudicial.
- Este dispositivo deve aceitar qualquer interferência recebida, incluindo interferência que possa causar operações não desejadas.

## **Informações adicionais**

em relatórios de teste; esse número não deve ser confundido com o nome de comercialização nem com números de produto. 1. O produto está atribuído a um Número de modelo normativo que corresponde ao aspecto normativo do design. O Número de modelo normativo é o principal identificador de produto na documentação normativa e

Carlos Labor

Carlos Lahoz-Buch, Gerente Inkjet Commercial Division Sant Cugat del Vallès, Barcelona 19 de [fevereiro](http://www.hp.eu/certificates) de 2014

## **Contatos locais somente para assuntos normativos**

#### http://www.hp.eu/certificates

**Contato na União Europeia:** Hewlett-Packard GmbH, HQ-TRE, Herrenberger Strasse 140, 71034 Böblingen, Alemanha.

**Contato nos EUA:** Hewlett-Packard, 3000 Hanover Street, Palo Alto 94304, USA. Telefone: 650–857–1501.